# A GUIDE TO COMMUNICATION

Maintain clear, open, reliable channels for communication among instructors and students, as well as among students

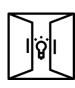

## **SET THE STAGE!**

Send a **welcome email** to all students before classes begin; include syllabus and links to tech and other support.

## LIMIT # OF CHANNELS

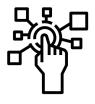

Share course information using just one or two channels (example: email + **Collab Announcements**).

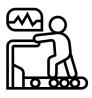

#### **TEST THE CHANNELS**

Early in the semester, create lowstakes, graded activities that introduce students to new communication tools

(example: require them to check a Collab Announcement).

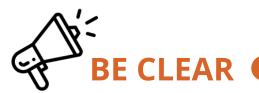

Publish clear expectations for your communication with students (example: "I will answer emails within 24 hours."

## SET PROTOCOLS

Clarifying good protocol—respect for others, openness to all questions, etc.—sets up sustainable interactive processes in the class.

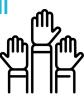

#### **MONITOR CHANNELS**

Expect to give course communications more attention when moving online (limited face to face interaction or entirely asynchronous).

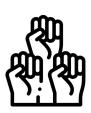

## **REATE COMMUNITY**

Create and encourage channels for student-to-student communications (example: a Forum in Collab Discussions, for students to answer one another's questions.

Consider using Collab Piazza for answering common questions.

#### **ALLOW CHECK-IN**

In synchronous online class meetings, use Zoom chat to have all students check in with a classmate for two minutes at the start of class.

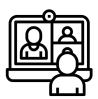

#### **GET FEEDBACK**

Allow students to send comments using Collab Anonymous Feedback.

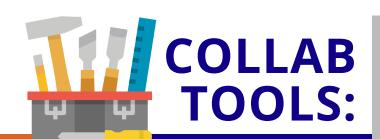

Learning Design &

Technology

See also: Inclusive Virtual Learning

<u>Overview</u> <u>Site Email</u> <u>Messages</u> Zoom <u>Announcements</u> <u>Piazza</u> Notifications Anonymous Feedback Discussions